## Cheatography

### ZFS command line reference Cheat Sheet by tim (The [IceMan](http://www.cheatography.com/the-iceman-blog/) Blog) via [cheatography.com/1411/cs/20047/](http://www.cheatography.com/the-iceman-blog/cheat-sheets/zfs-command-line-reference)

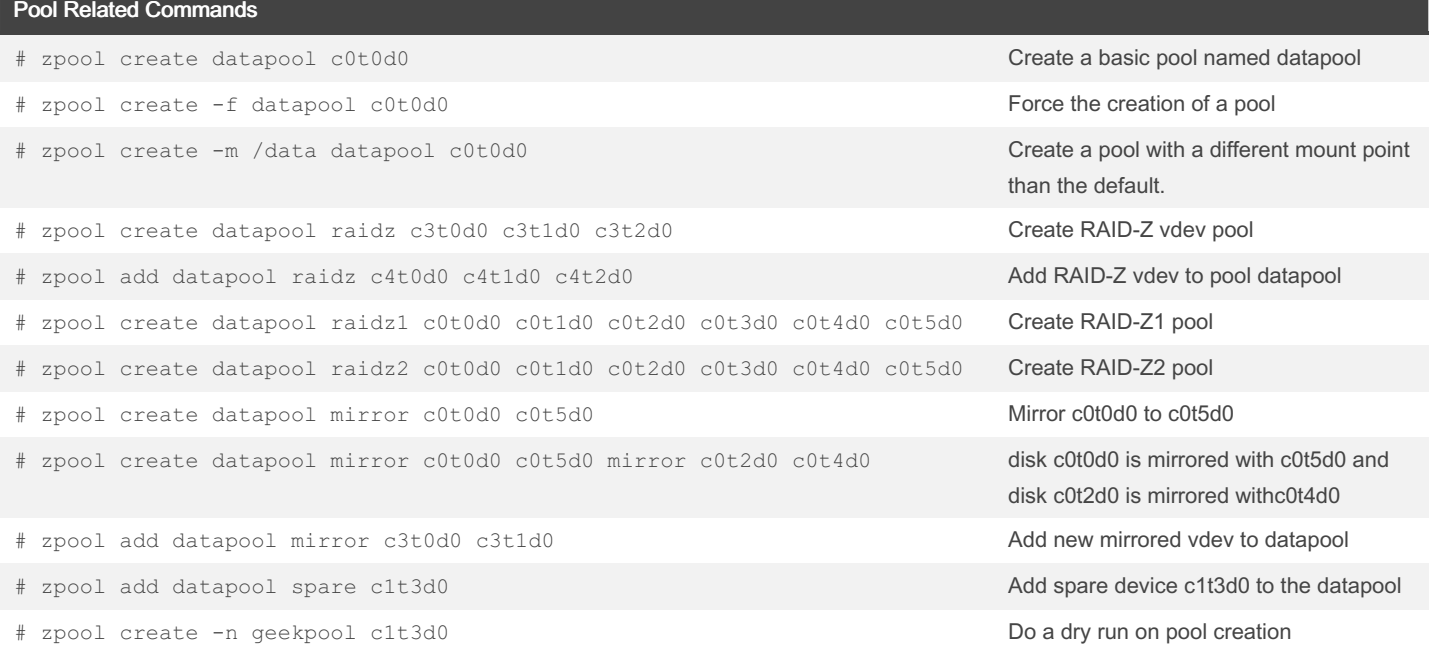

#### Show file system info

- 
- 

# zfs list List all ZFS file system

# zfs get all datapool List all properties of a ZFS file system

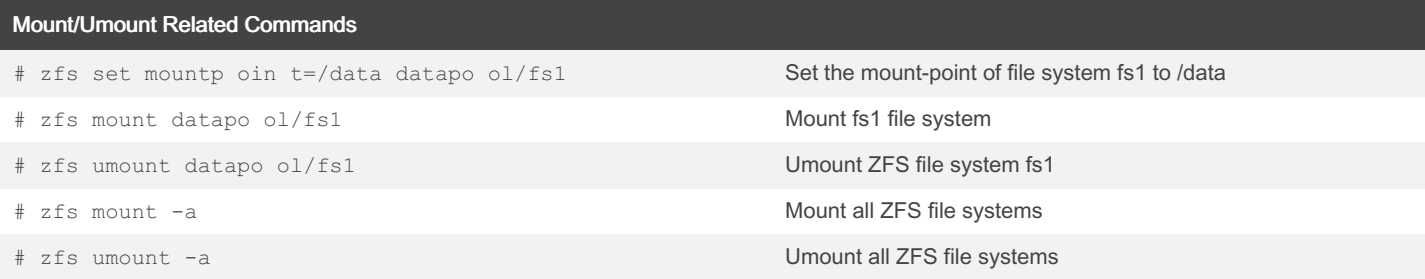

#### Import/Export Commands

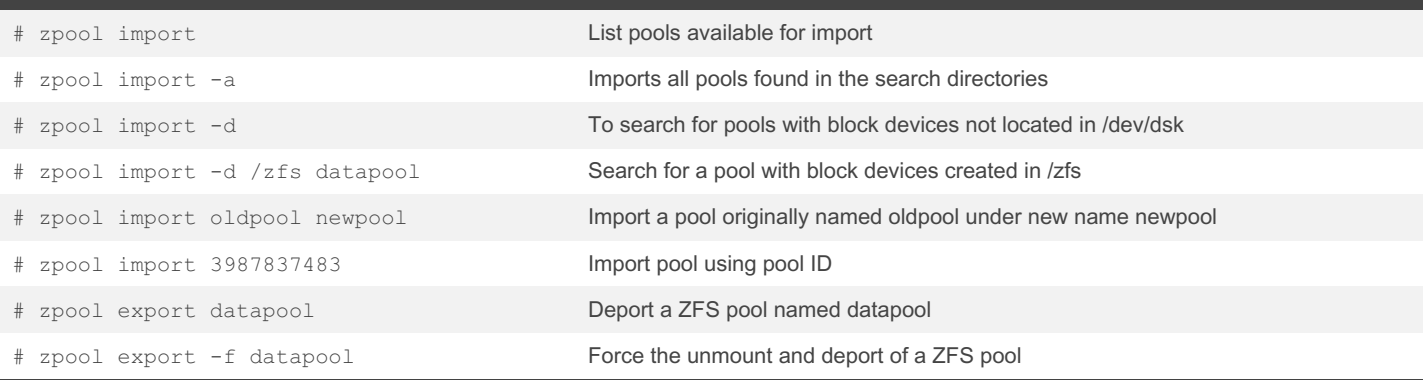

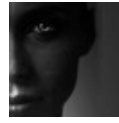

By tim (The IceMan Blog) [cheatography.com/the](http://www.cheatography.com/the-iceman-blog/)iceman-blog/ [blog.rabin.io/](https://blog.rabin.io/)

Published 16th July, 2019. Last updated 5th August, 2019. Page 1 of 3.

Sponsored by Readable.com Measure your website readability! <https://readable.com>

# Cheatography

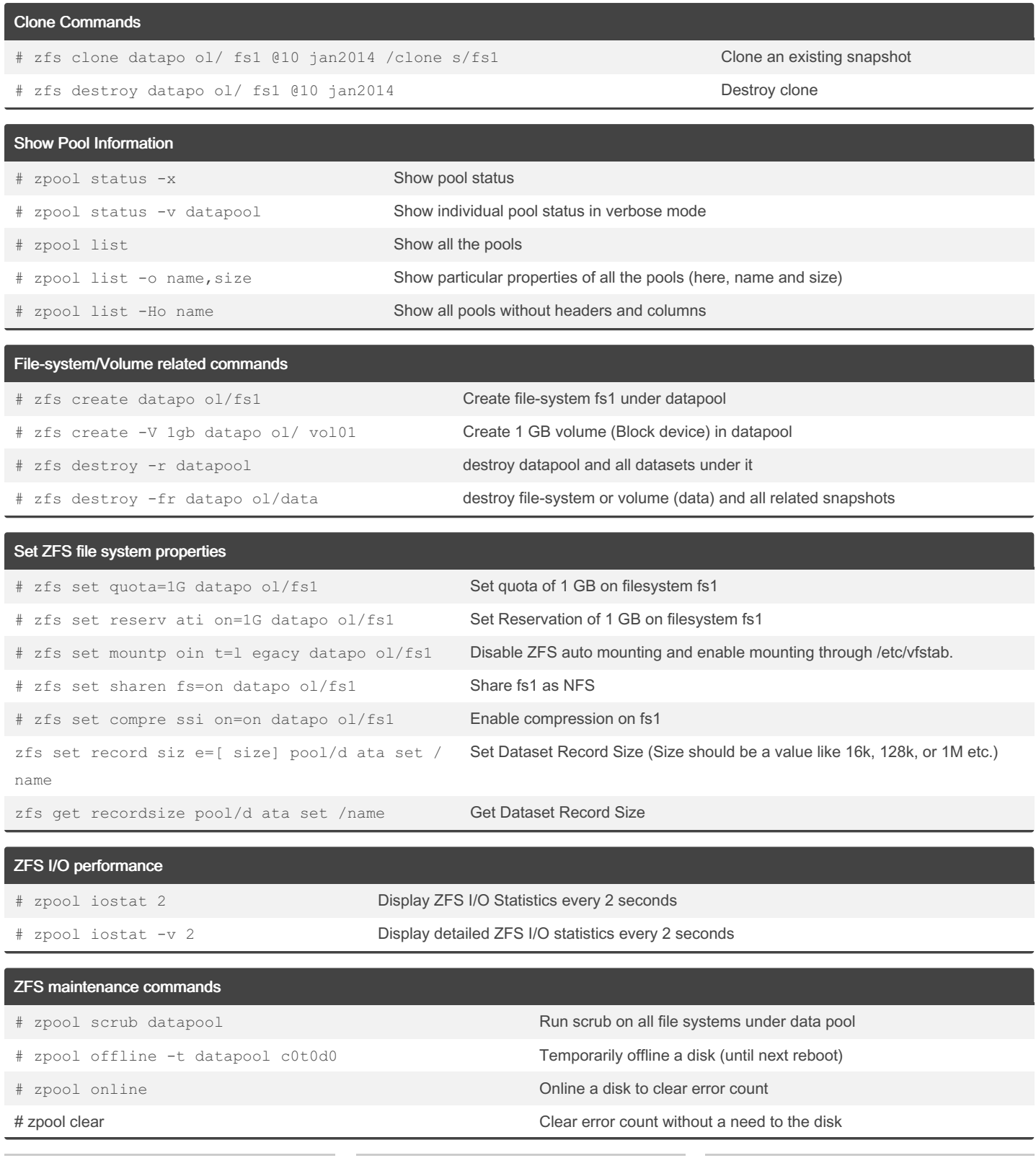

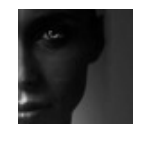

By tim (The IceMan Blog) [cheatography.com/the](http://www.cheatography.com/the-iceman-blog/)iceman-blog/ [blog.rabin.io/](https://blog.rabin.io/)

Published 16th July, 2019. Last updated 5th August, 2019. Page 2 of 3.

Sponsored by Readable.com Measure your website readability! <https://readable.com>

# Cheatography

### ZFS command line reference Cheat Sheet by tim (The [IceMan](http://www.cheatography.com/the-iceman-blog/) Blog) via [cheatography.com/1411/cs/20047/](http://www.cheatography.com/the-iceman-blog/cheat-sheets/zfs-command-line-reference)

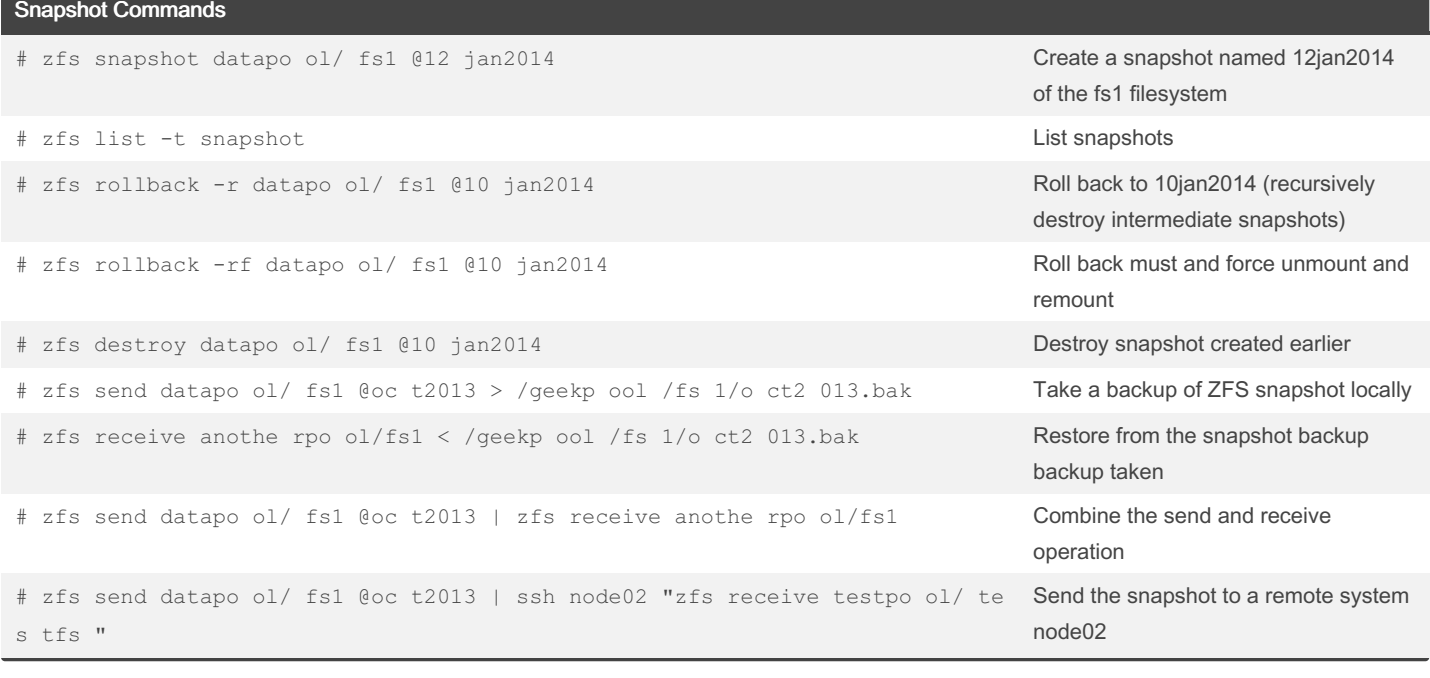

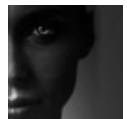

By tim (The IceMan Blog) [cheatography.com/the](http://www.cheatography.com/the-iceman-blog/)iceman-blog/ [blog.rabin.io/](https://blog.rabin.io/)

Published 16th July, 2019. Last updated 5th August, 2019. Page 3 of 3.

Sponsored by Readable.com Measure your website readability! <https://readable.com>